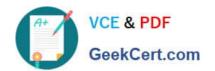

# DEV-501<sup>Q&As</sup>

Apex and Visualforce Controllers

## Pass Salesforce DEV-501 Exam with 100% Guarantee

Free Download Real Questions & Answers PDF and VCE file from:

https://www.geekcert.com/dev-501.html

100% Passing Guarantee 100% Money Back Assurance

Following Questions and Answers are all new published by Salesforce
Official Exam Center

- Instant Download After Purchase
- 100% Money Back Guarantee
- 365 Days Free Update
- 800,000+ Satisfied Customers

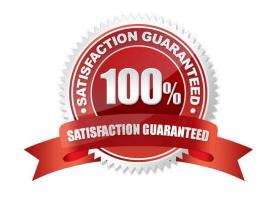

#### https://www.geekcert.com/dev-501.html 2024 Latest geekcert DEV-501 PDF and VCE dumps Download

#### **QUESTION 1**

| A timer that sends an AJAX update request to      | the server according to a  | time interval that you specif | y. The update   |
|---------------------------------------------------|----------------------------|-------------------------------|-----------------|
| request can then result in a full or partial page | e update. You should avoid | using this component with     | enhanced lists. |

| A. apex:dataList     |  |  |
|----------------------|--|--|
| B. apex:actionPoller |  |  |

D. apex:image

Correct Answer: B

C. apex:inlineEditSupport

#### **QUESTION 2**

This Apex class allows developers to collect and display errors when building custom controllers or extensions.

A. Exception Class

B. Message Class

C. Debug Class

D. Validation Class

E. Messaging Class

F. None of the above

Correct Answer: B

#### **QUESTION 3**

Which keywords should u specify to define a constant?

static and exception

static and final

static and private

exception and final(No Answer)

A.

Setup menu

B.

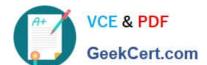

### https://www.geekcert.com/dev-501.html 2024 Latest geekcert DEV-501 PDF and VCE dumps Download

| Multi-tenant                                                                    |                                                                  |                                    |
|---------------------------------------------------------------------------------|------------------------------------------------------------------|------------------------------------|
| C.                                                                              |                                                                  |                                    |
| static and final                                                                |                                                                  |                                    |
| D.                                                                              |                                                                  |                                    |
| SOQL statements                                                                 |                                                                  |                                    |
| Correct Answer: C                                                               |                                                                  |                                    |
| QUESTION 4                                                                      |                                                                  |                                    |
| A component that provides support for request. An component must be a child     | r invoking controller action methods directly d of an component. | from JavaScript code using an AJAX |
| A. apex:messages                                                                |                                                                  |                                    |
| B. apex:actionFunction                                                          |                                                                  |                                    |
| C. apex:insert                                                                  |                                                                  |                                    |
| D. apex:outputField                                                             |                                                                  |                                    |
| Correct Answer: B                                                               |                                                                  |                                    |
| QUESTION 5                                                                      |                                                                  |                                    |
| This integration resource is specific to objects, and any custom fields through | an individual organization, and exposes all the SOAP interface.  | of the standard objects, custom    |
| A. System WSDL                                                                  |                                                                  |                                    |
| B. Partner WSDL                                                                 |                                                                  |                                    |
| C. Custom WSDL                                                                  |                                                                  |                                    |
| D. Enterprise WSDL                                                              |                                                                  |                                    |
| E. Portal WSDL                                                                  |                                                                  |                                    |
| F. None of the above                                                            |                                                                  |                                    |
| Correct Answer: D                                                               |                                                                  |                                    |
| DEV-501 PDF Dumps                                                               | DEV-501 Practice Test                                            | DEV-501 Study Guide                |
|                                                                                 |                                                                  |                                    |